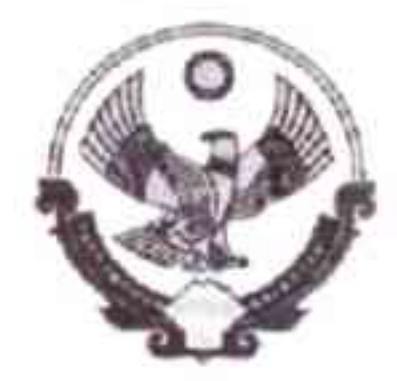

# РЕСПУБЛИКА ДАГЕСТАН СОБРАНИЕ ДЕПУТАТОВ МУНИЦИПАЛЬНЫЙ РАЙОН «РУТУЛЬСКИЙ РАЙОН»

368700, с. Рутул, Рутульский район, РД

e-mail: sobraniedeputatovru@mail.ru

### **РЕШЕНИЕ №108**

25 декабря 2023 г.

с. Рутул

## О Бюджете муниципального района «Рутульский района» на 2024 год и плановый период 2025 и 2026 годов

В соответствии с Федеральным законом №131-ФЗ от 06.10.2003г. «Об общих принципах организации местного самоуправления в Российской Федерации», Бюджетным Кодексом РФ от 31.07.1998г. №145-ФЗ, Уставом муниципального района «Рутульский район» и Положением о бюджетном процессе муниципального района «Рутульский район», Собрание депутатов муниципального района «Рутульский район», решает:

Статья 1. Основные характеристики бюджета муниципального района «Рутульский район» на 2024 год и на плановый период 2025 и 2026 годов

1. Утвердить основные характеристики бюджета муниципального района «Рутульский район» на 2024 год;

1) прогнозируемый общий объем доходов бюджета муниципального района

«Рутульский район» на 2024 год в сумме 830249,717 тысяч рублей, из них налоговые и неналоговые доходы в сумме 91835,6 тысяч рублей, межбюджетные трансферты, получаемые из республиканского бюджета Республики Дагестан в сумме 738414,717 тысяч рублей;

2) общий объем расходов бюджета муниципального района «Рутульский район» на 2024 год в сумме 829049,717 тысяч рублей;

3) верхний предел муниципального внутреннего долга муниципального района «Рутульский район» на 1 января 2025 года в сумме 19800,0 тысяч рублей, в том числе государственные (муниципальные) гарантии муниципального района «Рутульский район» в сумме 0,00 рублей.

4) объем расходов на погашение муниципального внутреннего долга на 2024 год в сумме 1200,0 тысяч рублей;

5) профицит бюджета муниципального района «Рутульский район» на 2024 год в сумме 1200,0 тысяч рублей;

2. Утвердить источники финансирования дефицита бюджета муниципального района «Рутульский район» на 2024 год согласно приложению 1 к настоящему Решению;

3. Утвердить основные характеристики бюджета муниципального района «Рутульский район» на 2025 год и на 2026 год:

1) прогнозируемый общий объем доходов бюджета муниципального района «Рутульский район» на 2025 год в сумме 581613,547 тысяч рублей, из них налоговые и неналоговые доходы в сумме 96158,7 тысяч рублей, межбюджетные трансферты, получаемые из республиканского бюджета Республики Дагестан

в сумме 485454,847 тысяч рублей, и на 2026 год в сумме 673263,125 тысяч рублей, из них налоговые и неналоговые доходы в сумме 99293,0 тысяч рублей, межбюджетные трансферты, получаемые из республиканского бюджета Республики Дагестан в сумме 573970,125 тысяч рублей;

2) общий объем расходов бюджета муниципального района «Рутульский район» на 2025 год в сумме 580413,547 тысяч рублей, в том числе условно утвержденные расходы в сумме 6065,4 тысяч рублей, и на 2026 год в сумме 672063,125 тысяч рублей, том числе условно - утвержденные расходы в сумме 10782,0 тысяч рублей;

3) верхний предел муниципального внутреннего долга муниципального района «Рутульский район» на 1 января 2026 года в сумме 18600,0 тысяч рублей , в том числе государственные (муниципальные) гарантии муниципального района « Рутульский район» в сумме 0,00 рублей, и на 1 января 2027 года в сумме 17400,0 тысяч рублей, в том числе государственные (муниципальные) гарантии муниципального района «Рутульский район» в сумме 0,00 рублей;

4) объем расходов на погашение муниципального внутреннего долга на 2025 год в сумме 1200,0 тысяч рублей и объем расходов на погашение муниципального внутреннего долга на 2026 год в сумме 1200,0 тысяч рублей;

5) профицит бюджета муниципального района «Рутульский район» на 2025 год в сумме 1200,0 тыс. рублей и на 2026 год в сумме 1200,0 тысяч рублей;

бюджета Утвердить источники финансирования дефицита 4. муниципального района «Рутульский район» на 2025 год и на 2026 год согласно приложению 2 к настоящему Решению.

### Статья 2. Нормативы распределения доходов между бюджетами бюджетной системы муниципального района «Рутульский район» на 2024 год

1. Установить, что доходы местного бюджета, поступающие в 2024 году, формируются за счет доходов от уплаты федеральных, региональных и местных налогов и сборов по нормативам, установленным законодательными актами Российской Федерации, Республики Дагестан и настоящим Решением:

### 1) в бюджет муниципального района:

- налога на доходы физических лиц - в размере 62 процентов доходов;

- упрошенная система налогообложения - в размере 100 процентов доходов;

- земельного налога с межселенной территории в размере 100 процентов доходов;

- налога на имущество физических лиц с межселенной территории в размере 100 процентов доходов;

- единого сельскохозяйственного налога - в размере 70 процентов доходов;

- государственной пошлины (подлежащей зачислению по месту регистрации, совершения юридически значимых действий или выдачи документов) -по нормативу 100 процентов доходов;

- доходы от уплаты акцизов на автомобильный и прямогонный бензин, дизельное топливо, моторные масла для дизельных и (или) карбюраторных (инжекторных) двигателей, зачисляемые в республиканский бюджет Республики

Дагестан через уполномоченный территориальный орган Федерального казначейства, направляются в размере 10 процентов на создание муниципальных дорожных фондов;

- доходы от продажи и передачи в аренду, до разграничения государственной собственности на землю, находящихся в государственной собственности земельных участков расположенных в границах межселенных территорий и предназначенных для целей жилищного строительства - по нормативу 100 процентов;

- доходы от сдачи в аренду имущества, находящегося в муниципальной собственности – по нормативу 100 процентов;

- поступления от продажи имущества, находящегося в муниципальной собственности - по нормативу 100 процентов;

- отмененных налогов и сборов, и сумм погашения налоговой задолженности прошлых лет - в соответствии с нормативами отчислений согласно законодательству Республики Дагестан;

- доходов от уплаты прочих налогов, сборов, пошлин, платежей, поступлений и неналоговых доходов, подлежащих зачислению в местный бюджет в соответствии с действующим законодательством.

### 2) в бюджеты сельских поселений:

- налога на доходы физических лиц в размере 2 процентов доходов;
- единого сельскохозяйственного налога в размере 30 процентов доходов;
- земельного налога в размере 100 процентов доходов;
- налога на имущество физических лиц в размере 100 процентов доходов;

- неналоговых доходов, в соответствии с действующим законодательством.

### Статья 3. Главные администраторы доходов бюджета муниципального района «Рутульский район» и главные администраторы источников финансирования дефицита бюджета муниципального района « Рутульский район»

Утвердить:

 $1)$ администраторов бюджета перечень главных ДОХОДОВ муниципального района «Рутульский район », закрепляемые за ними виды (подвиды) доходов бюджета согласно приложению 3 к настоящему Решению;

2) перечень главных администраторов источников финансирования дефицита бюджета муниципального района «Рутульский район», закрепляемые за ними источники финансирования дефицита бюджета муниципального района согласно приложению 4 к настоящему Решению;

В случае изменения состава и (или) функций главных администраторов доходов бюджета муниципального района «Рутульский район», финансовое управление администрации муниципального района « Рутульский район район» вправе уточнять закрепленные за ними основные источники доходов бюджета муниципального района «Рутульский район», предусмотренные приложениями 3 и 4 к настоящему Решению.

## Статья 4. Доходы бюджета муниципального района «Рутульский район» по группам, подгруппам и статьям классификации доходов бюджетов на 2024 год и на плановый период 2025 и 2026 годов

1. Утвердить доходы бюджета муниципального района «Рутульский район » по группам, подгруппам и статьям классификации доходов бюджетов на 2024 год согласно приложению 5 к настоящему Решению и на плановый период 2025 и 2026 годов согласно приложению 6 к настоящему Решению;

2. Учесть в доходах бюджета муниципального района «Рутульский район» поступление родительской платы за содержание детей в муниципальных дошкольных учреждениях в сумме 498,0 тысяч рублей на 2024 год и на каждый год планового периода по коду классификации доходов бюджета 99211301995050000130.

Установить, что средства, полученные муниципальными казенными учреждениями от приносящей доход деятельности, зачисляются в бюджет муниципального района.

Бюджетные ассигнования бюджета муниципального Статья 5. района «Рутульский район» на 2024 год и на плановый период 2025 и 2026 годов

1. Утвердить общий объем бюджетных ассигнований на исполнение

публичных нормативных обязательств на 2024 год в сумме 3719,7 тысяч рублей, на 2025 год в сумме 3777,7 тысяч рублей и на 2026 год в сумме 3845,7 тысяч рублей.

2. Утвердить ведомственную структуру расходов бюджета муниципального района «Рутульский район» на 2024 год согласно приложению 7 к настоящему Решению;

- на плановый период 2025 и 2026 годов согласно приложению 8 к настоящему Решению.

3. Утвердить распределение бюджетных ассигнований по разделам и подразделам, целевым статьям и видам расходов классификации расходы муниципального района «Рутульский район» на 2024 год согласно приложению 9 к настоящему Решению;

- на плановый период 2025 и 2026 годов согласно приложению 10 к настоящему Решению;

4. Установить, что в составе расходов бюджета муниципального района «Рутульский район» на 2024 год и на плановый период 2025 и 2026 годов предусматриваются средства на создание муниципального дорожного фонда в сумме 22027,0 тысяч рублей на 2024 год, в сумме 23550,5 тысяч рублей на 2025 год и в сумме 24334,7 тысяч рублей на 2026 год;

5. Утвердить в бюджете муниципального района « Рутульский район » на реализацию распределение бюджетных ассигнований целевых муниципальных программ в муниципальном образовании «Рутульский район» на 2024 год в суммах согласно приложению 15 к настоящему Решению:

6. Утвердить в бюджете муниципального района « Рутульский район » распределение бюджетных ассигнований на реализацию целевых муниципальных программ в муниципальном образовании «Рутульский район» на плановый период 2025-2026 годов в суммах согласно приложению 16 к настоящему Решению:

7. Субсидии юридическим лицам, индивидуальным предпринимателям и физическим лицам - производителям (работ, услуг), субвенции, межбюджетные трансферты, предусмотренные настоящим Решением, предоставляются в порядке, установленном Администрацией муниципального района «Рутульский район».

#### Резервный фонд Администрации муниципального Статья 6. район « Рутульский район»

Утвердить резервный фонд Администрации муниципального района « Рутульский район» на 2024 год в сумме 5563,0 тысяч рублей, и каждый год планового периода - в сумме 3563,0 тысяч рублей.

Статья 7. Особенности использования бюджетных ассигнований на обеспечение деятельности органов местного самоуправления Администрации муниципального района «Рутульский район» и муниципальных, казенных учреждений

Администрация муниципального района « Рутульский район» не вправе принимать решения, приводящие к увеличению в 2024 году численности муниципального района и работников муниципальных служащих муниципальных казенных учреждений, являющихся получателями бюджетных средств местных бюджетов.

#### Особенности использования бюджетных ассигнований Статья 8. в сфере образования

Установить, что бюджетные ассигнования, предусмотренные  $1.$ в соответствии со статьей 5 настоящего Решения по разделу «Образование» классификации расходов бюджетов, в 2024 году направляются на:

1) на обеспечение бесплатного горячего питания обучающихся получающих начальное общее образование в муниципальных образовательных организациях по норме 71 рубль в день на 1 обучающего за счет федерального и республиканского бюджетов, а также на обеспечение бесплатным двухразовым питанием (завтрак и обед) обучающихся с ограниченными возможностями том числе детей-инвалидов, осваивающих здоровья, основные  $\, {\bf B} \,$ общеобразовательные программы на дому, 150,3 рубля в день на 1 обучающегося;

2) финансовое обеспечение детских дошкольных учреждений, общеобразовательных учреждений и учреждений дополнительного образования;

3) на мероприятия, направленные на проведение оздоровительной кампании детей и молодежи.

#### Статья 9. Особенности использования бюджетных ассигнований в сфере культуры

Установить, что бюджетные ассигнования, предусмотренные  $1.$ в соответствии со статьей 5 настоящего Решения по разделу «Культура» классификации расходов бюджетов, в 2024 году направляются на финансовое обеспечение учреждений культуры (филиалов), состоящих на бюджете муниципального района « Рутульский район».

#### Особенности использования бюджетных ассигнований в Статья 10. сфере социальной политики

1. Установить, что бюджетные ассигнования, предусмотренные в соответствии со статьей 5 настоящего Решения по разделу «Социальная политика» классификации расходов бюджетов, в 2024 году направляются:

1) на доплату к пенсии муниципальных служащих;

2) на выплаты денежных средств на содержание детей в семьях опекунов и

приемных семьях;

компенсацию части родительской платы за содержание  $3)$ **Ha** в муниципальных образовательных учреждениях, реализующих основную общеобразовательную программу дошкольного образования.

4) на организацию и обеспечение деятельности по опеке и попечительству

5) на обеспечение жилыми помещениями детей - сирот.

#### Статья 11. Межбюджетные трансферты бюджетам муниципальных образований поселений

1. Утвердить распределение межбюджетных трансфертов бюджетам поселений, входящих в состав муниципального района « Рутульский район » на 2024 год и на плановый период 2025 и 2026 годов согласно приложению 11 к настоящему Решению;

2. Утвердить распределение субвенций бюджетам поселений муниципального района « Рутульский район» на реализацию Закона Республики Дагестан от 08.12.2006 № 69 « О методике распределения субвенций из республиканского фонда компенсаций между муниципальными образованиями на осуществление полномочий по первичному воинскому учету на территория, где отсутствуют военные комиссариаты» на 2024 год и на плановый период 2025 и 2026 годов в суммах на 2024 год - 3076,2 тысяч рублей, на 2025 год - 3388,4 тысяч рублей и на 2026 год - 3716,6 тысяч рублей, согласно приложению 12 к настоящему Решению;

3. Не использованные в 2023 году межбюджетные трансферты, полученные в форме субсидий, субвенций и иных межбюджетных трансфертов, имеющих целевое назначение, переданные из республиканского бюджета Республики Дагестан в бюджеты поселений, подлежат возврату в доход республиканского бюджета Республики Дагестан;

4. Рекомендовать органам местного самоуправления муниципальных образований поселений не принимать в 2024 году решения, приводящие к увеличению численности муниципальных служащих и работников муниципальных бюджетных учреждений, финансируемых из местных бюджетов муниципальных образований поселений.

## Статья 12. Предоставление муниципальных гарантий муниципального района « Рутульский район» на 2024 год и на плановый период 2025 и 2026 годов

Утвердить программу муниципальных гарантий муниципального района « Рутульский район» на 2024 год и плановый период 2025 и 2026 годов согласно приложению 13 к настоящему Решению.

Муниципальные внутренние заимствования муниципального Статья 13. района « Рутульский район» на 2024 год и на плановый период 2025 и 2026 годов

1. Утвердить программу муниципальных внутренних заимствований на 2024 год и на плановый период 2025 и 2026 годов согласно приложению 14 к настоящему Решению;

2. Установить объем расходов на обслуживание муниципального внутреннего долга муниципального района « Рутульский район» на 2024 год в сумме 21,0 тысяч рублей, на 2025 год в сумме 20,0 тысяч рублей и на 2026 год в сумме 19,0 тысяч рублей;

Администрации муниципального района «Рутульский район» He производить в 2024 году внутренние заимствования и не выдавать муниципальные гарантии, приводящие к увеличению муниципального внутреннего долга муниципального района «Рутульский район»

#### Особенности исполнения бюджета муниципального Статья 14. района « Рутульский район» в 2024 году

1. Постановления и распоряжения Главы муниципального района «Рутульский район», постановления и распоряжения Администрации муниципального района «Рутульский район», принятые после вступления в силу настоящего Решения и влекущие дополнительные расходы, не предусмотренные в настоящем Решении, должны содержать норму, предусматривающую источник их финансирования в текущем году.

В случае если источники финансирования дополнительных расходов во принимаемых нормативных правовых актах **BHOBL**  $He$ определены, финансирование этих расходов осуществлять в следующем финансовом году.

2. Нормативные правовые акты, влекущие дополнительные расходы за счет средств бюджета муниципального района « Рутульский район» на 2024 год, а также сокращающие его доходную базу, реализуются и применяются только при наличии соответствующих источников дополнительных поступлений в бюджет муниципального района «Рутульский район» и (или) при сокращении расходов по конкретным статьям бюджета муниципального района « Рутульский район» на 2024 год после внесения соответствующих изменений в настоящее Решение.

3. В случае если законодательные акты, устанавливающие бюджетные обязательства, реализация которых обеспечивается из средств бюджета муниципального района «Рутульский район», противоречат настоящему решению, применяется настоящее Решение

4. В случае, если реализация законодательного акта частично (не в полной мере) обеспечена источниками финансирования, определенными в бюджете муниципального района « Рутульский район» на 2024 год, такой законодательный акт реализуется и применяется в пределах средств, предусмотренных настоящим Решением.

5. Установить в соответствии с пунктом 3 статьи 217 Бюджетного кодекса Российской Федерации следующие основания для внесения в 2024 году изменений в показатели сводной бюджетной росписи бюджета муниципального района « Рутульский район», связанные с особенностями исполнения бюджета муниципального района « Рутульский район» и (или) перераспределения бюджетных ассигнований между распорядителями средств бюджета муниципального района « Рутульский район»:

1) перераспределение бюджетных ассигнований при изменении кодов классификации расходов бюджетов бюджетной системы Российской Федерации;

2) перераспределение бюджетных ассигнований между разделами, подразделами, целевыми статьями и группами видов расходов бюджета муниципального района « Рутульский район» в пределах общего объема бюджетных ассигнований, предусмотренных главному распорядителю бюджетных средств в текущем финансовом году, в целях обеспечения условий предоставления субсидий из республиканского бюджета Республики Дагестан на софинансирование расходных обязательств, возникающих при осуществлении органами местного самоуправления муниципальных образований Республики Дагестан полномочий по решению вопросов местного значения;

3) распределение (перераспределение) средств, предусмотренных на реализацию муниципальных целевых программ, в том числе бюджетных инвестиций, в соответствии с решениями по финансированию, принимаемыми Администрацией муниципального района «Рутульский район»;

4) направление средств резервного фонда;

5) передача органам местного самоуправления поселений отдельных государственных (муниципальных) полномочий Республики Дагестан;

6) в случае образования в ходе исполнения бюджета муниципального района «Рутульский район» на 2024 год экономии по отдельным разделам,

подразделам, целевым статьям, видам расходов и статьям экономической классификации расходов бюджетов Российской Федерации;

7) предписания Министерства финансов Республики Дагестан, Счетной палаты Республики Дагестан и в соответствии с федеральным законодательством - Управления Федеральной службы финансово-бюджетного надзора по Республике Дагестан - на сумму, израсходованную получателями бюджетных средств незаконно или не по целевому назначению;

#### **Статья 15.** Вступление в силу настоящего Решения

Настоящее решение вступает в силу с 1 января 2024 года.

Председатель Собрания депутатов MP «Рутульский район»

Глава МР « Рутульский район»

Рагимов Н.Х.

Malle Cулейманов Д.А.